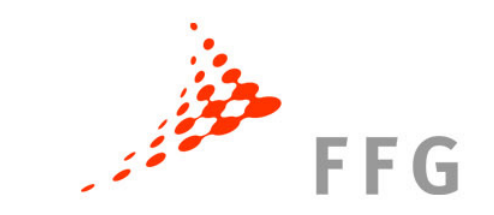

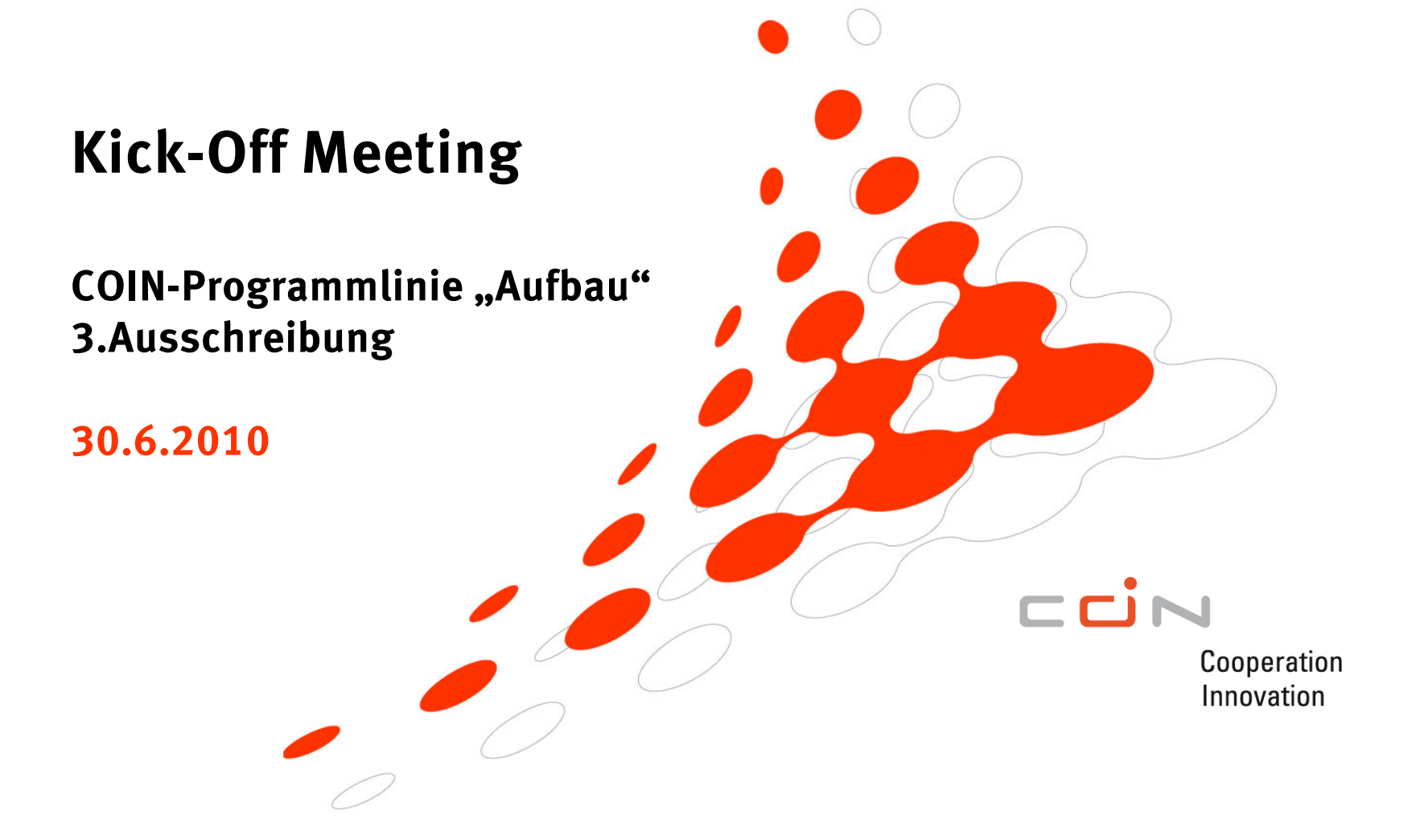

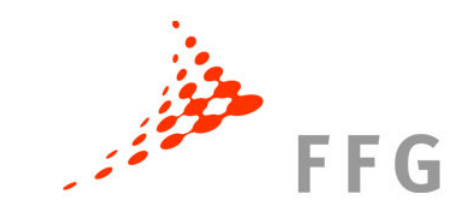

# **Agenda**

- •Begrüßung und Vorstellung der FFG
- •Vorstellungsrunde
- Von der Jury zum Vertrag: Die wichtigsten Schritte bis zur Startrate
- •Berichtswesen
- •Fragerunde

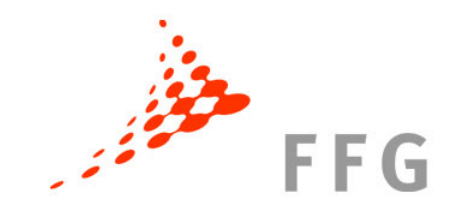

# **FFG Struktur**

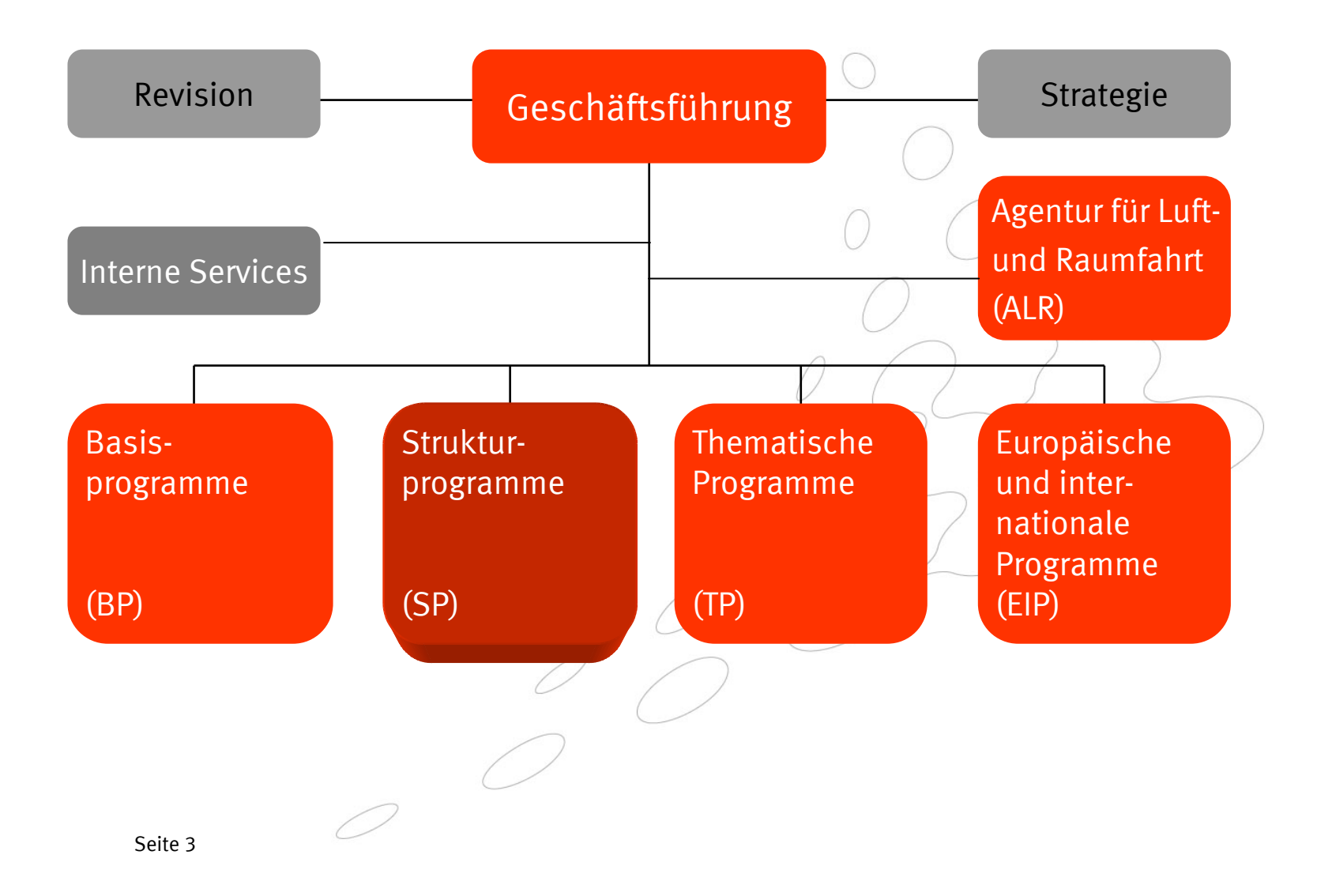

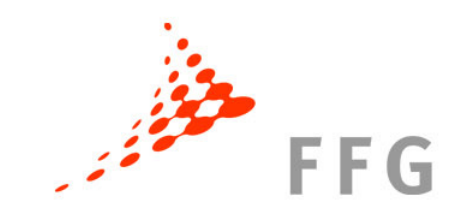

# **Ergebnisse 3. Ausschreibung**

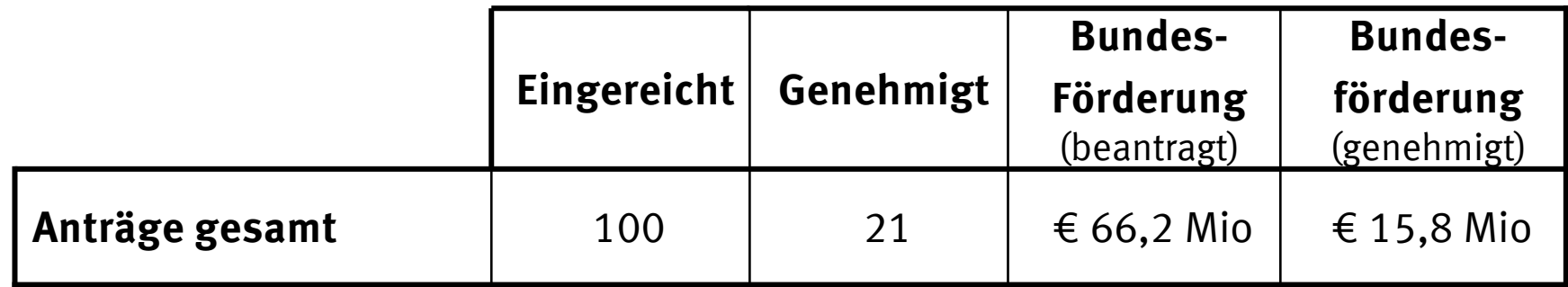

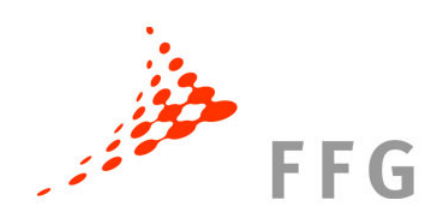

# **Einreichungen - Art der Förderwerber**

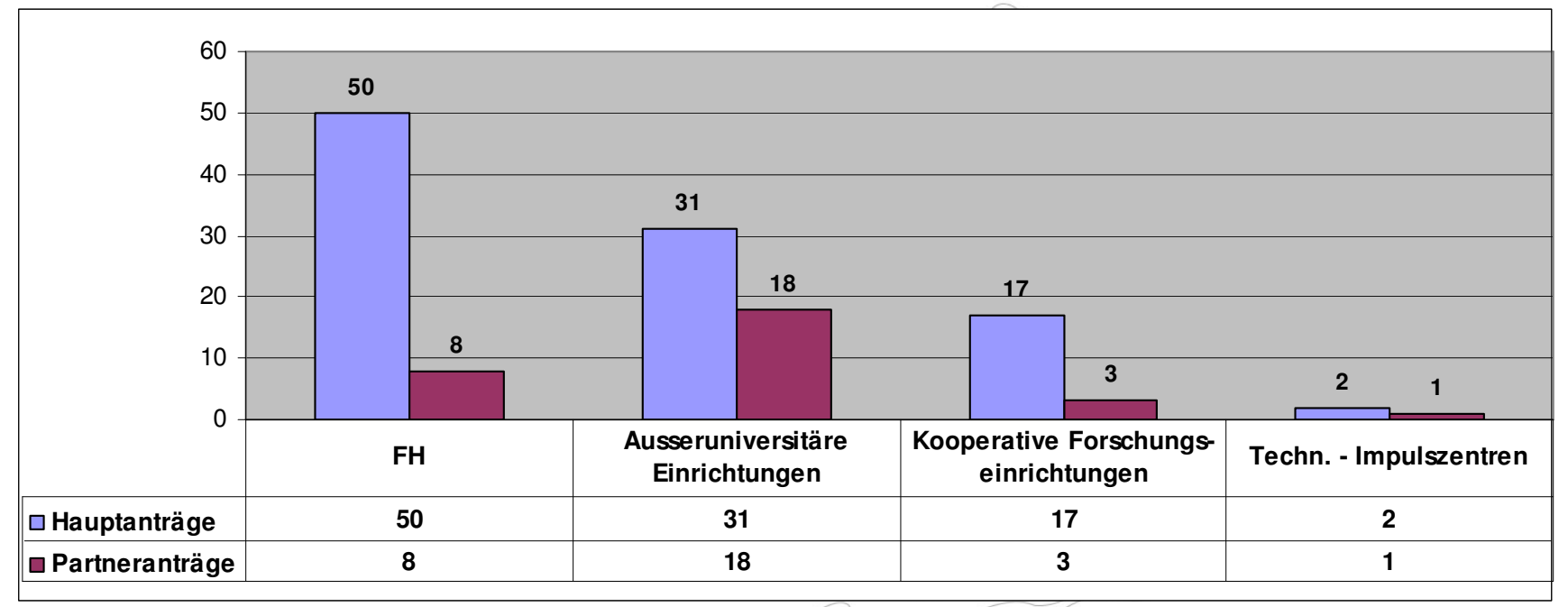

 $\oslash$ 

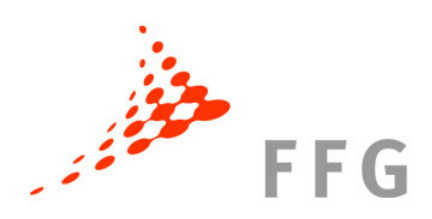

# **Einreichungen nach Bundesland**

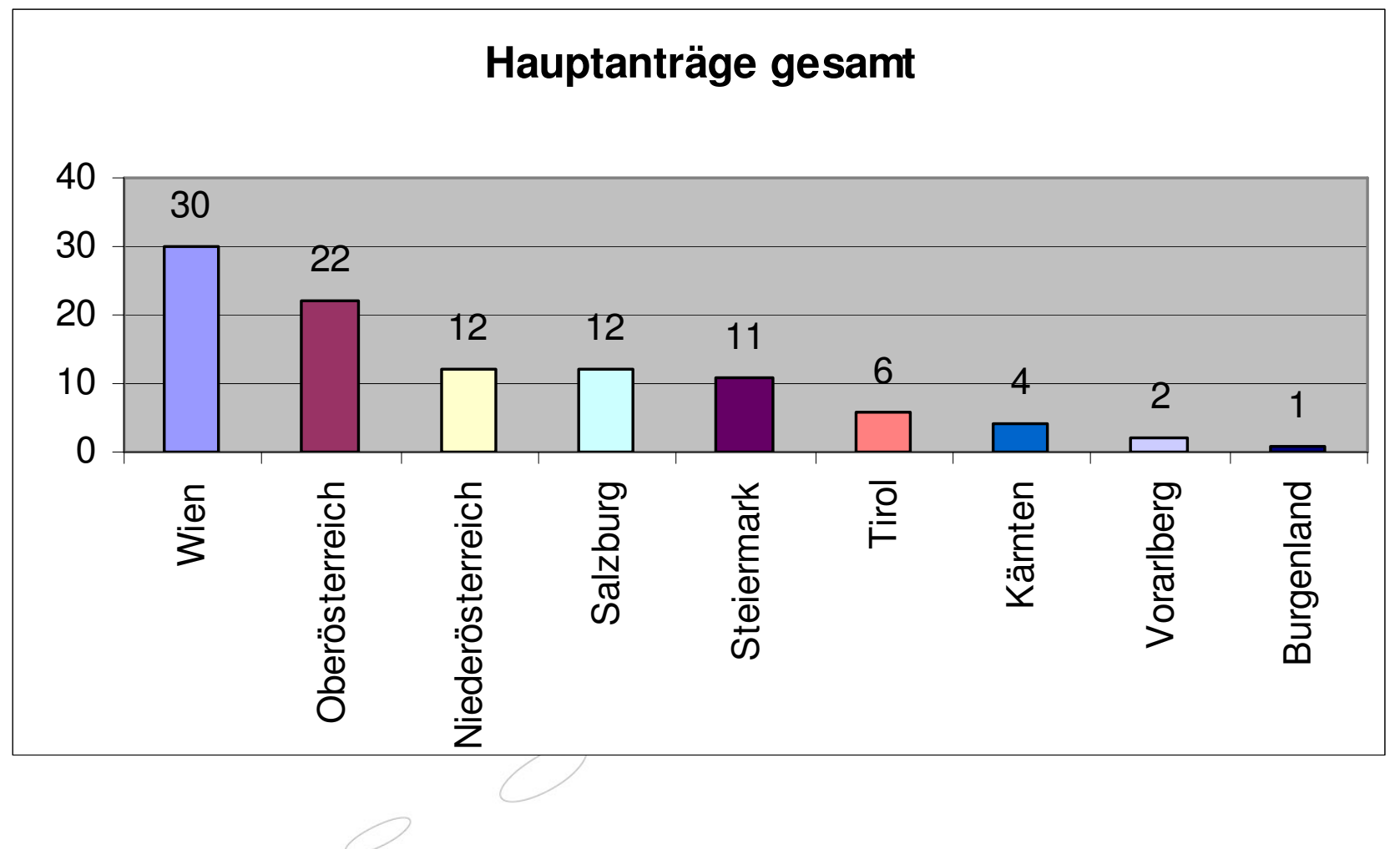

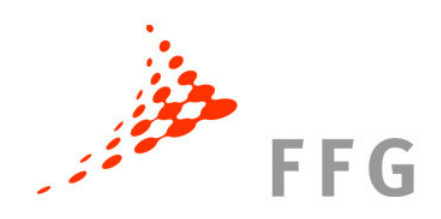

# **Geförderte Projekte nach Bundesland**

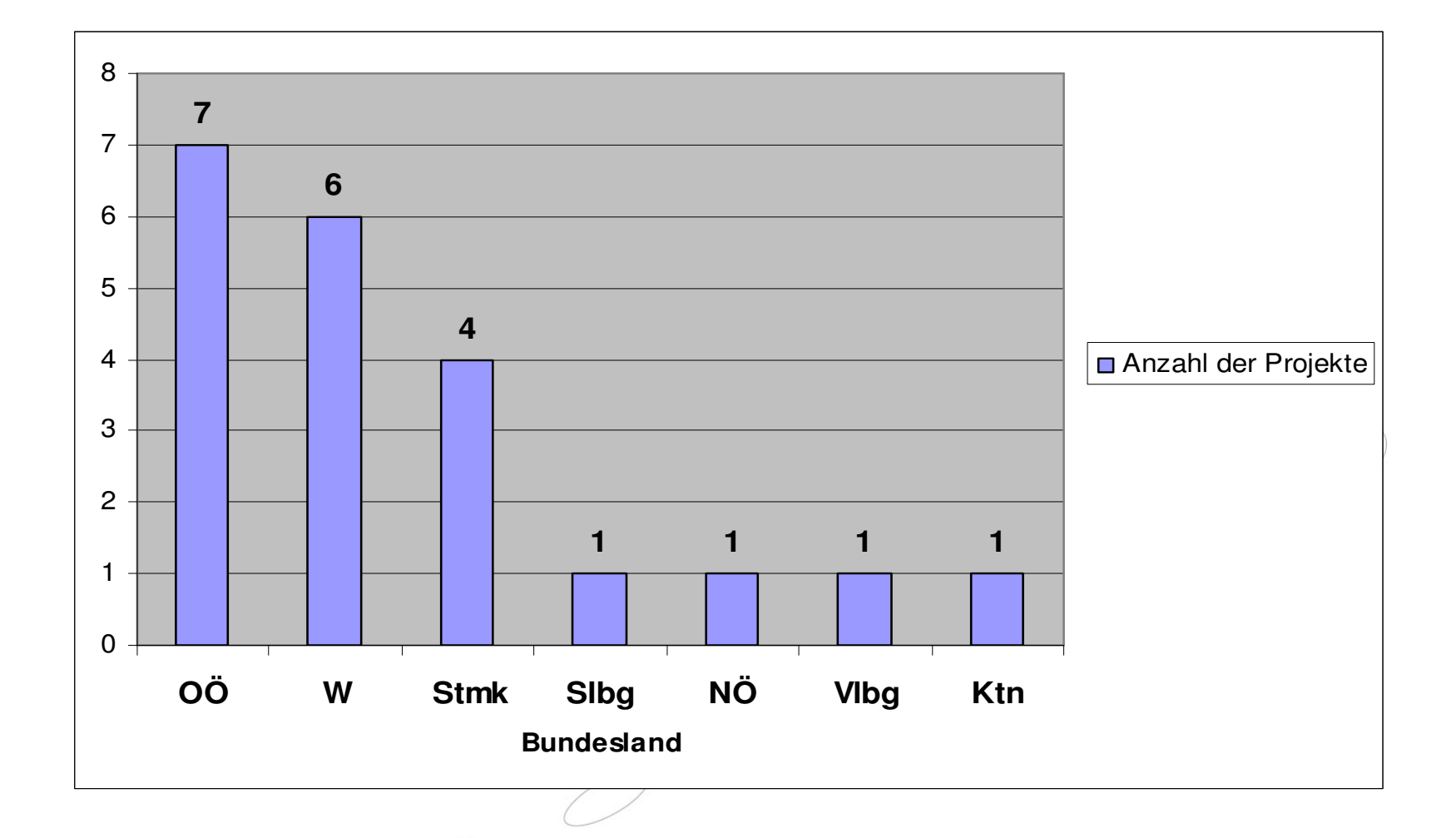

# **Vorstellungsrunde Projekte (1)**

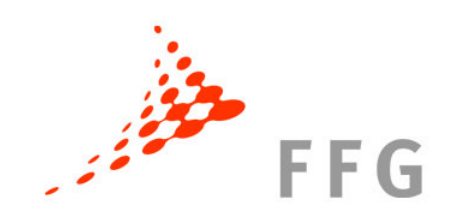

## **FH Oberösterreich**

•**Front End** 

Transfer- und Forschungszentrum Front End

•**Plastsurf**

Wechselwirkungen zwischen Polymerwerkstoffen und Anlagenkomponenten in Kunststoffverarbeitungsprozessen

•**OBIK**

Ontologiebasierte Benchmarking-Infrastruktur für Krankenanstalten

- • **OPMIN 2.0**Opinion Mining im Web 2.0
- $\bullet$ **ILog**

Integrierte Implementierung logistischer Kooperationskonzepte

 $\bullet$ **SimGen**

Simulationsgenerator zur Simulation von Produktionssystemen

•**FORMTOOLING**

 Einsatz von Rapid Tooling Verfahren für die Herstellung von Serienumformwerkzeugen

Seite 8

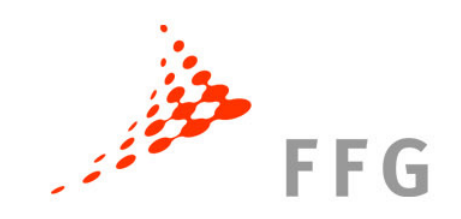

# **Vorstellungsrunde Projekte (2)**

## **Salzburg**

•**CADET** 

Center for Advances in Digital Entertainment Technologies *FH Salzburg*

#### **Vorarlberg**

•**SoGeMo**

 Sozial- und Gesundheitsmonitoring *FH Vorarlberg*

## **Kärnten**

•**HiPerComp**

 High Performance Composite Structures - Verbindung von Hochleistungswerkstoffen für nachhaltiges Bauen und Verstärken*FH Kärnten*

## **Niederösterreich**

•**PAM**

Powder Additive Manufacturing

*Fotec Forschungs- und Technologietransfer GmbH*

Seite 9

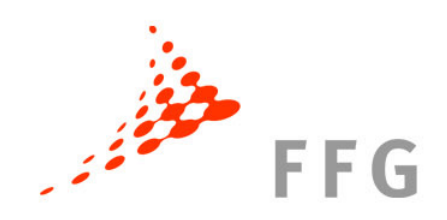

# **Vorstellungsrunde Projekte (3)**

#### **Wien**

 $\bullet$ **BioUpgrade**

Substitution fossiler Rohstoffe mit veredelter Biomasse

*Holzforschung Austria*

•**EPImon**

> Automatische EEG-Überwachung zur Erkennung nicht-konvulsiverepileptischer Anfälle bei schweren Hirnerkrankungen*AIT Austrian Institute of Technology*

#### •**MAP-Weld**

Multifunktionale automatisierte Prüfanlage für Proben in der Schweißtechnik *Schweißtechnische Zentralanstalt*

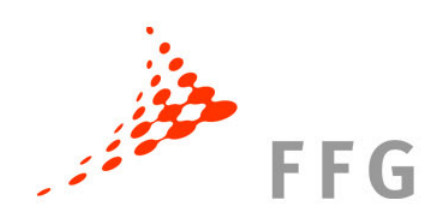

# **Vorstellungsrunde Projekte (4)**

**Wien**

#### •**XENO**

Xenohormone in Lebensmittelkontaktmaterialien

*Österreichisches Forschungsinstitut für Chemie und Technik*

#### •**VFG-FEIBA**

VFG- Forschungs-, Entwicklungs-, Innovationsinstitut für Backwaren *Versuchsanstalt für Getreideverarbeitung Sektion der Öst. Mühlenvereinigung*

#### •**Solvency II**

Solvency II und Risikomanagement in Versicherungen

*bfi Wien Fachhochschulbetriebs GmbH* 

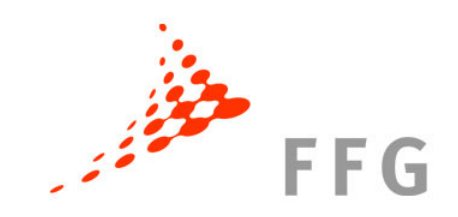

# **Vorstellungsrunde Projekte (5)**

#### **Steiermark**

#### •**HP-Druckguss**

Optimierung der lokalen Mikrostruktur von Druckgussteilen durch thermische, mechanische und metallurgische Beeinflussung*ÖGI Österr. Gießerei Institut*

#### $\bullet$ **Web Literacy Lab**

 Web Literacy Lab Graz - Kompetenzzentrum für Webkommunikation **FH JOANNEUM** 

#### •**IDT4Brain**

 Improved Diagnosis and Treatment for neurodegenerative Diseases through direct Tissue Access in Brain*JOANNEUM RESEARCH*

#### •**BIONANOPAD**

 Nanostrukturierte Elektrodenoberflächen zur optimalen Haftung und Leitung auf der Haut

*JOANNEUM RESEARCH*

# **Von der Jury zum Vertrag: Die wichtigsten Schritte bis zur Startrate**

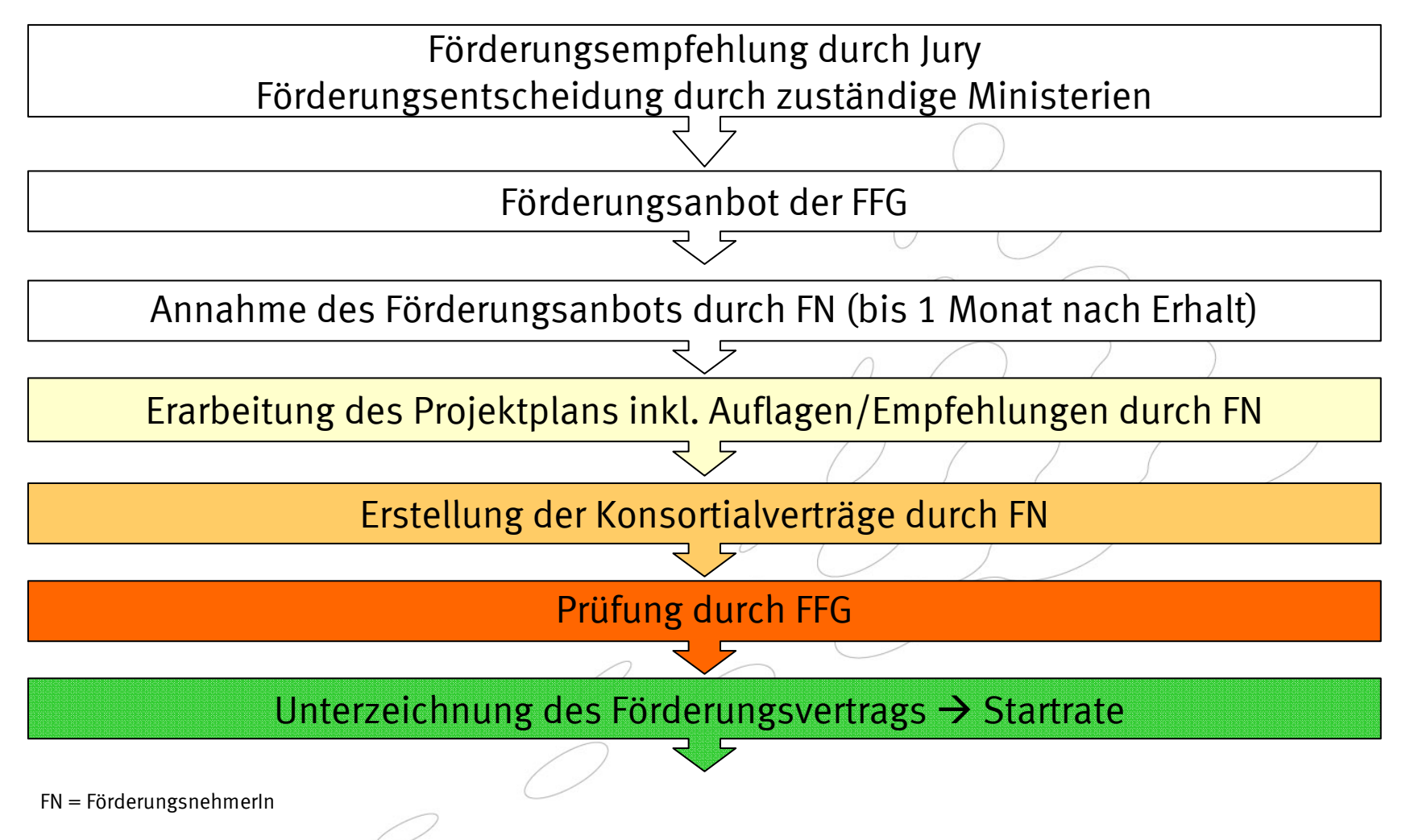

**FFG** 

# **Förderungsvertrag**

## **Bestandteile Förderungsvertrags**

- •Förderungsantrag
- •Förderungsanbot der FFG
- $\bullet$ Projektplan
- •Leitfaden zum Berichtswesen
- Allgemeine Förderbedingungen•

## **Voraussetzungen für Abschluss des Förderungsvertrags**

 $EFG$ 

- •Konsortialvertrag (nur bei geförderten Partnern)
- •Erfüllung der Auflagen
- Genehmigter Projektplan•

# **Projektplan**

- •Erstellung durch FörderungsnehmerIn
- •Basis ist immer der genehmigte Antrag
- • Änderungen können ausschließlich bedingt sein durch:
	- $\mathcal{L}_{\mathcal{A}}$  , and the set of the set of the set of the set of the set of the set of the set of the set of the set of the set of the set of the set of the set of the set of the set of the set of the set of the set of th  $-$  Auflagen und/oder Empfehlungen der Jury
	- $\mathcal{L}_{\mathcal{A}}$ - Fehler / Inkonsistenzen im Antrag (Änderungen in Absprache mit der FFG)
- • **Auflagen:** nachvollziehbare und überprüfbare Darstellung, wie die Auflagen erfüllt werden. Abhängig von der Art der Auflagen:
	- $\mathcal{L}_{\mathcal{A}}$  , and the set of the set of the set of the set of the set of the set of the set of the set of the set of the set of the set of the set of the set of the set of the set of the set of the set of the set of th – Erfüllung der Auflagen bis Vertragsabschluss, oder
	- Darstellung der Erfüllung während der Durchführung des Vorhabens, Definition der Art des Nachweises, Nachweis in den Berichten

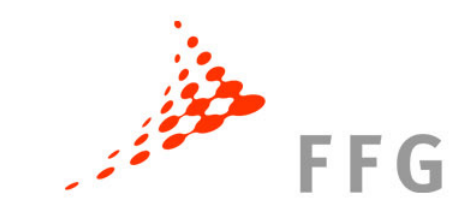

# **Konsortialvertrag**

Ein gemeinsamer Konsortialvertrag für alle Partner.

Regelt die Zusammenarbeit aller Partner

- •**Höhe des Finanzierungsbeitrags**
- •**Regelung der Rechte an den Ergebnissen**
- •**Arbeitsbeschreibung, Aufgabenteilung**

Erstellung durch FörderungsnehmerIn (Muster http://www.ffg.at/coinaufbau--> Downloadcenter )

**Übermittlung über eCall VOR Vertragsabschluss** (Nachrichten – Dateianhänge) **https://ecall.ffg.at**

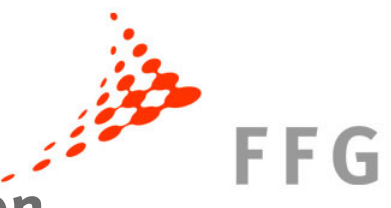

# **eCall Projektplan / Berichte / Nachrichten**

Alle Nachrichten zum Projekt müssen **via eCall** an uns übermittelt werden.

Status je nach Bearbeitungsstand:

- •Projektplan erstellen + bearbeiten
- •Projektplan Überarbeitung erforderlich
- • Laufendes Projekt
	- Zwischenbericht erstellen
	- Konsortialpartner ändern
	- Projektdaten ändern
	- Endbericht erstellen

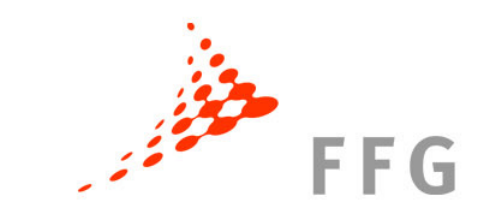

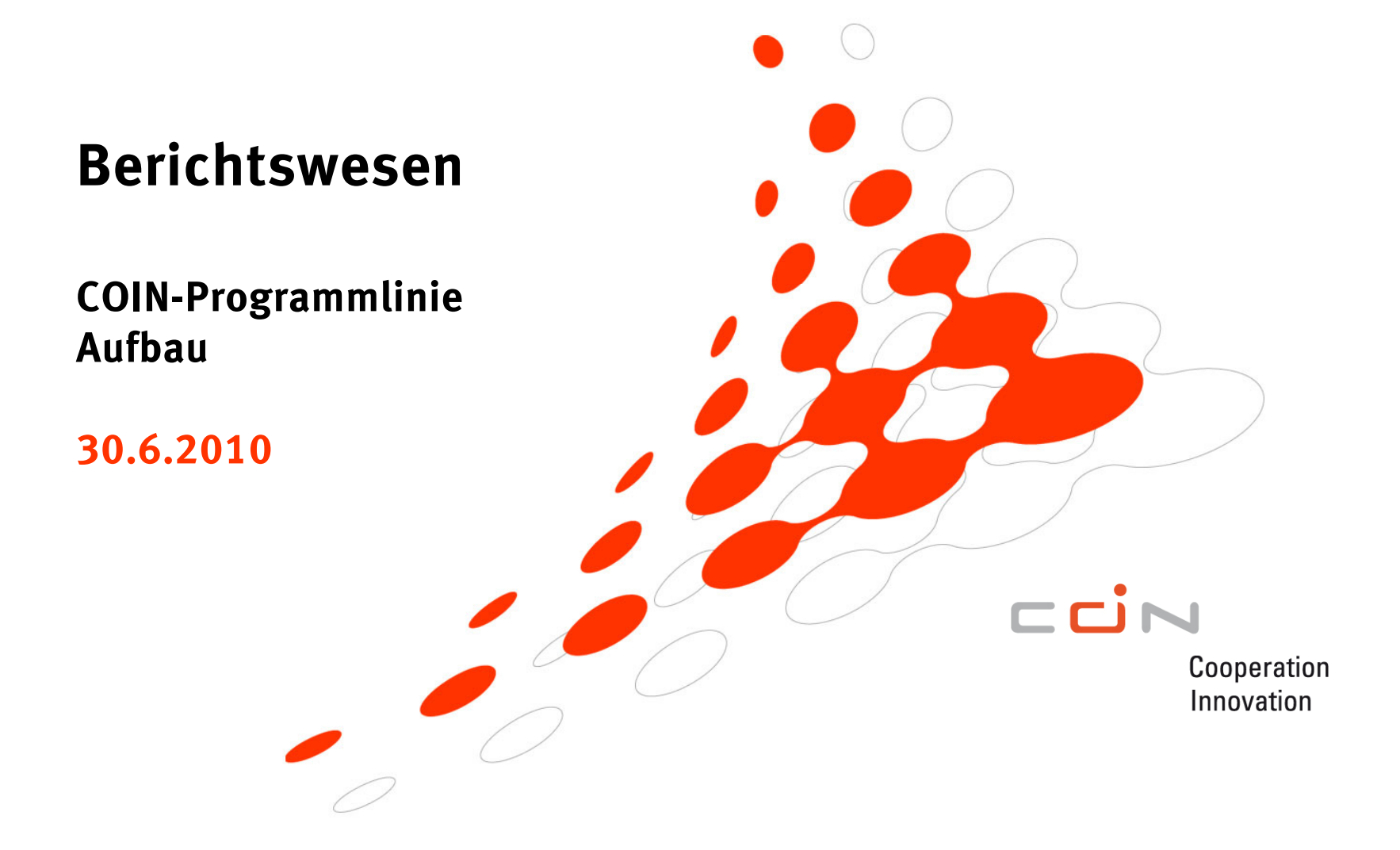

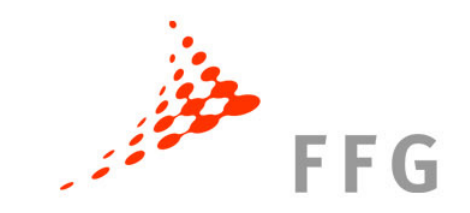

# **Berichtswesen**

- • Berichtswesen
	- Projektplan
	- Jährlicher Zwischenbericht
	- –Fälligkeiten und Förderungsauszahlungen
- •Teil A: Inhaltlicher Bericht
- $\bullet$ Teil B: Tabellenteil zum Bericht

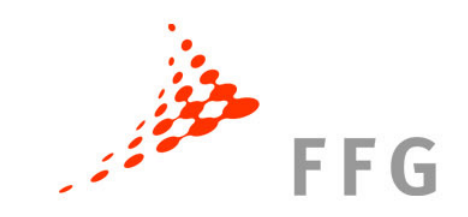

# **Vorlagen und Dokumente**

- •**Leitfaden zum Berichtswesen**/Ausfüllhilfe
- • Vorlage für den inhaltlichen Bericht **Teil A** (word)
	- wird über die gesamte Laufzeit verwendet
- $\bullet$  Vorlage für den Tabellenteil **Teil B** (excel)
	- wird über die gesamte Laufzeit verwendet

Download-Centerwww.ffg.at/coinAufbau

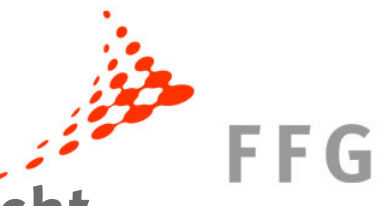

# **Inhaltlicher Bericht Teil A - Zwischenbericht**

#### **Was ist bei der Erstellung des Zwischenberichts zu beachten?**

- •Nachvollziehbar, übersichtlich, überprüfbar, nach Möglichkeit messbar
- • **Klarer Bezug** zum Projektplan Darstellungsform des Projektplans beibehaltenWas wurde im Vergleich zum Projektplan erreicht, was nicht?
- • **Klare Darstellung der Abweichungen** zum Projektplan Warum? Konsequenzen? Muss die Planung geändert werden?

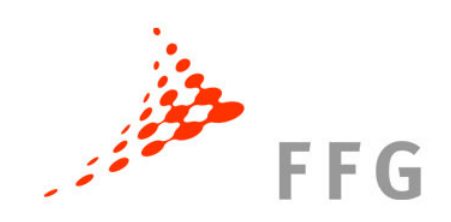

# **Fälligkeiten und Auszahlungen**

#### **Projektplan (Teil A und Teil B)**

- •fällig vor Vertragsunterzeichnung
- $\rightarrow$  Auszahlung der Startrate nach Vertragsunterzeichnung

#### **Zwischenbericht (Teil A und Teil B)**

- •fällig spätestens 1 Monat nach Ende des Förderungsjahres
- → Auszahlung der Zwischenrate nach Genehmigung des Zwischenberichts

#### **Bericht für Zwischenevaluierung (Teil A)**

 fällig 1 Monat vor Termin der Zwischenevaluierung vor Ort •(Vorlage der Folgeprojekte)

#### **Endbericht (Teil A und Teil B)**

- fällig spätestens 1 Monat nach Ende des Vorhabens •
- $\rightarrow$  Auszahlung der Endrate (10%) nach Genehmigung des Endberichts

#### **Upload des Projektplans und aller Berichte im eCall** https://ecall.ffg.at

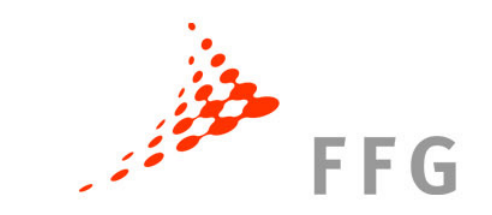

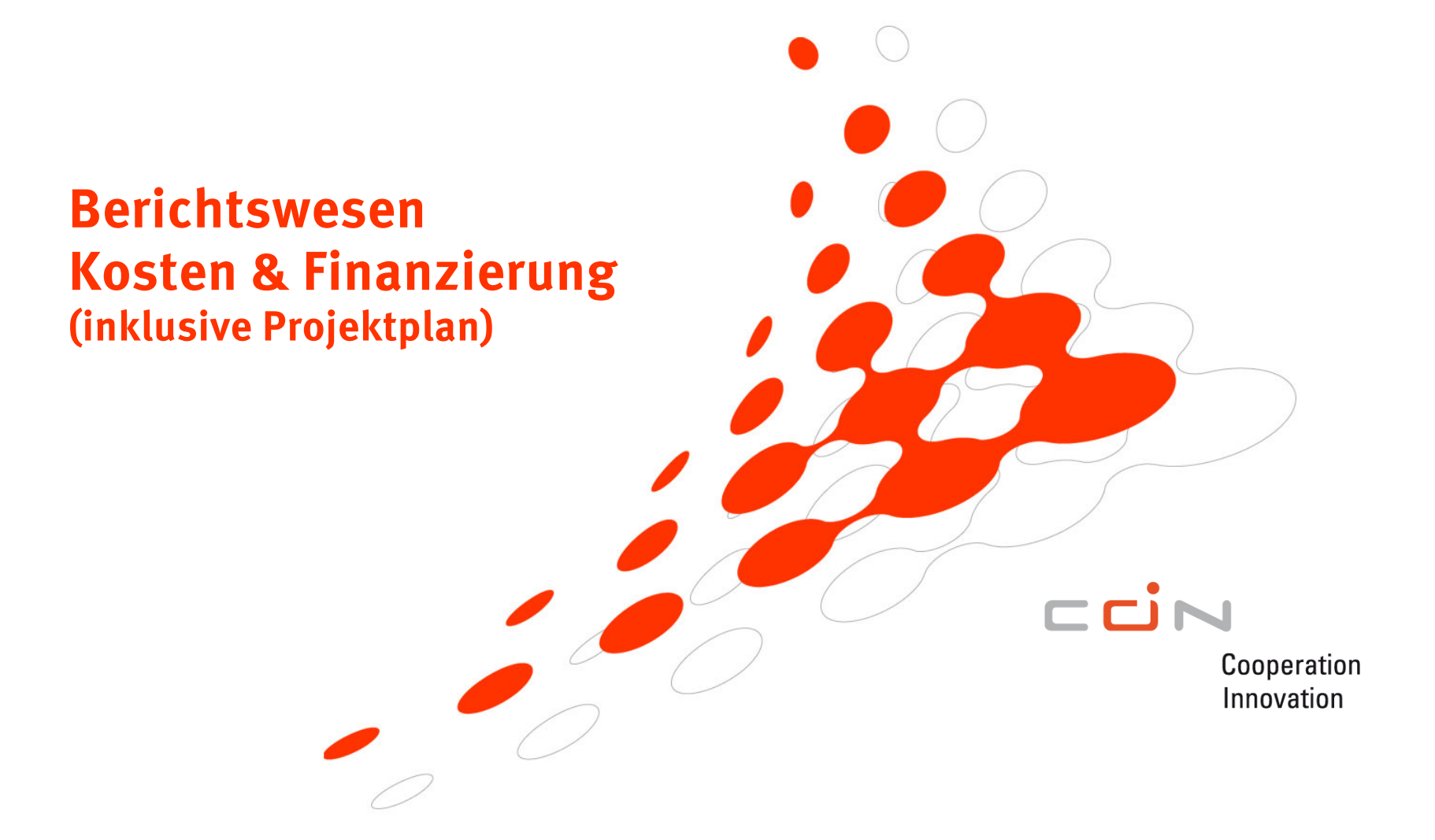

# **Inhalt**

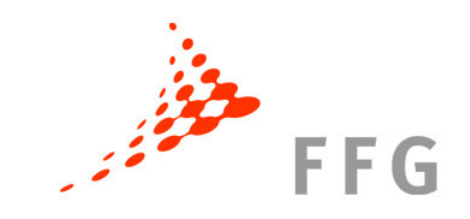

- $\bullet$  Bestandteil Förderungsvertrag Projektplan
- • Berichtswesen Überblick Laufendes Berichtswesen
- $\bullet$ Förderbare Kosten

# **Bestandteil Förderungsvertrag**

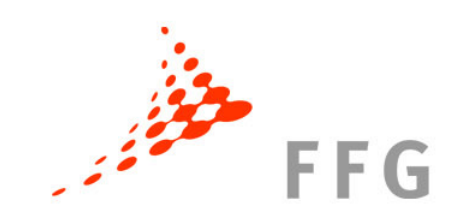

# **Voraussetzungen** für Vertragsabschluss

- •…
- •…
- **•** Finalisierung des Projektplans •
- •…

# **Vertragsbestandteile** sind

- •…
- •…

•

Seite 25

…

**•** Projektplan (Teil A, Teil B) •

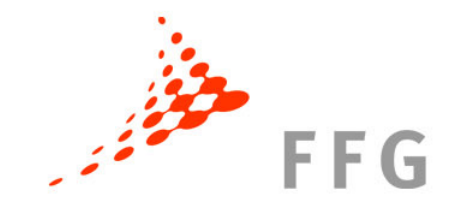

# **Projektplan I**

Der wirtschaftliche Projektplan besteht aus 2 Teilen:

# **Teil A (word) – Punkt A.11:**

- •Erläuterungen zu Kosten & Finanzierung Teil B
- $\bullet$ Erläuterung bei Auflagen der Jury
- •transparent
- $\bullet$ nachvollziehbar

# **Projektplan II**

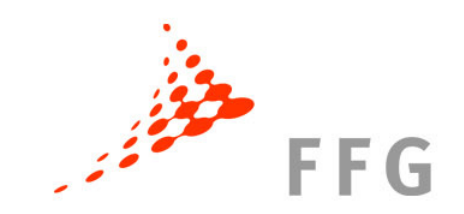

# **Teil B (Excel) – Tabellenteil zum Bericht**

- $\bullet$ Deckblatt, Kurzbezeichnungen
- Alle Tabellenblätter lt. Antrag
- •IST - Eigenmittel PartnerInnen
- •IST - Kosten & Finanzierung
- •IST - Abrechnung

Projektplan

Laufende Berichte

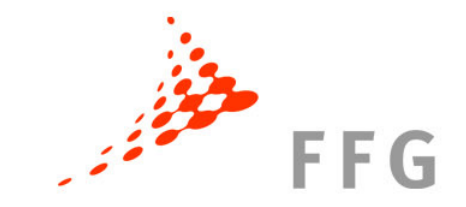

## **Projektplan III**

#### **Was ist bei Erstellung des Projektplans (Teil B) zu beachten?**

- •Tabellen sind wie im Antrag
- • Kosten und Finanzierung gemäß genehmigtem Antrag übernehmen
- Auflagen einarbeiten (z. B. Kürzungen) •
- •Keine Aktualisierungen oder Umschichtungen durchführen

*Der Projektplan ist Basis für Auszahlung der Jahresraten,Kürzungen bei Rückstand vorbehalten!*

## **Berichtswesen**

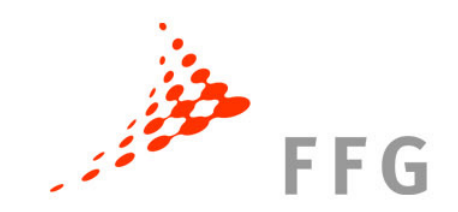

#### **Laufendes Berichtswesen:**

- •EIN *Dokument für Projektplan* und *Zwischenberichte*
- $\bullet$  Zwischenberichte (jährlich) Inhaltlichen Bericht = Teil A.11 (word-Dokument) Tabellenteil zum Bericht = Teil B (excel-Dokument)
- •Leitfaden zum Berichtswesen / Kostenleitfaden Version 1.2.
- $\bullet$ Zwischenevaluierung / Prüfung vor Ort

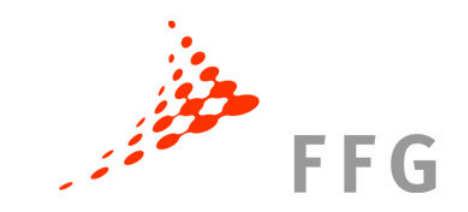

# **Tabellenteil (Teil B)**

## **Was ist bei der Erstellung der Zwischenberichte zu beachten? I**

- • Bitte farblich hinterlegte Zellen (enthalten **Formeln) nicht überschreiben**
- $\bullet$  Falls Sie zusätzliche Zeilen benötigen, bitte die **Formeln richtig kopieren!**
- •**Kontrollsummen** beachten
- •Alle Tabellen sind richtlinienkonform auszufüllen
- $\bullet$ **Pünktliche Abgabe** der Dokumente über den eCall

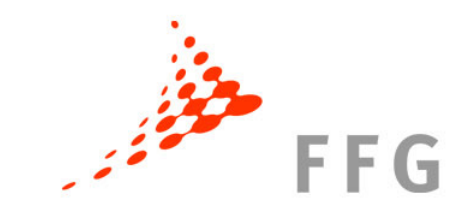

# **Tabellenteil (Teil B)**

#### **Was ist bei der Erstellung der Zwischenberichte zu beachten? II**

- •IST-Zahlen der vergangenen Förderungsperioden bis zum Stichtag (Zufluss-/Abfluss-Prinzip!) eintragen
- • Abweichungen im Teil A erläutern, allenfalls Auswirkungen auf Restlaufzeit angeben
- $\bullet$  Achten Sie auf Übereinstimmung der Tabellen mit dem inhaltlichen Bericht **(Teil A)**, gehen Sie auf allfällige "Inkonsistenzen" ein

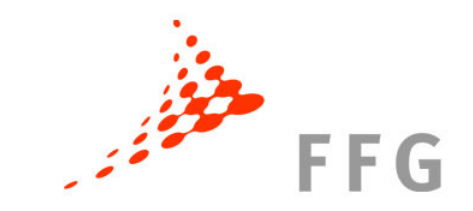

# **Tabellenteil (Teil B)**

#### **Was ist bei der Erstellung der Zwischenberichte zu beachten? III**

#### **Tabellenblatt 9: IST-Abrechnung Kosten und Finanzierung**

- $\bullet$  **<sup>1</sup> Tabellenblatt pro PartnerIn pro Bericht**– muss bei einer eventuellen Prüfung vor Ort auch im Original unterschrieben vorliegen
- •Basis für die Befüllung von Blatt 7 und 8
- •Aufzählung muss in Form von Einzelbelegen erfolgen
- • Kennzeichnung und eindeutige Zuordenbarkeit zum Projekt (eigener Kostenträger) muss vorgenommen werden
- Übereinstimmung der einzelnen IST-Abrechnungen mit den angegebenen •IST-Werten in den Tabellen
- •Prüfung durch die FFG bei den PartnerInnen ist möglich

# **Zur Erinnerung (Ansuchen): Förderbare Kosten I**

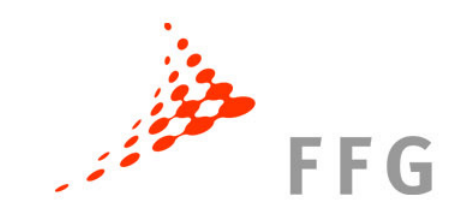

Förderbar sind ausschließlich Kosten, die notwendig für das Vorhaben sind. Auf das Vorhaben bezogene Kosten sind alle dem Vorhaben zurechenbaren Ausgaben bzw. Aufwendungen, die

- **direkt,**
- **tatsächlich** und
- **zusätzlich** (zum herkömmlichen Betriebsaufwand)
- **für die Dauer der geförderten Tätigkeit**

entstanden sind.

Wesentliche Grundlage bildet der **Kostenleitfaden Version 1.2.**

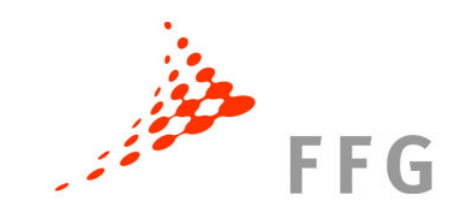

## **Förderbare Kosten II**

- •**Personalkosten** der ForscherInnen / TechnikerInnen und sonstiger Personen, soweit diese mit dem Forschungsvorhaben beschäftigt sind
- $\bullet$ Personalkosten - Höchstsätze sind zu beachten
- $\bullet$  Gemeinkostenaufschlag (GKZ) kann berücksichtigt werden, detaillierte Aufstellung wenn > 20%
- • Mitarbeitende GesellschafterInnen, die keine Personalkosten nachweisen können: Stundensatz von maximal EUR 35,--/Std. (inkl. GKZ)
- $\bullet$  Bei Kleinunternehmen: alternativ mit dem IST-Stundensatz der/s teuersten MitarbeiterIn

# $EFG$

## **Förderbare Kosten III**

- • **F&E-Infrastruktur Nutzung**: für den Teil, der ausschließlich und ständig für die Forschungstätigkeit genutzt wird, kann die Nutzung gefördert werden.
- • **Finanzierungskosten**, die nicht förderbar sind, sind u.a.: Nicht in Anspruch genommene SkontiFinanzierungskomponente bei Leasing

#### •**Anerkennungsstichtag für Kosten**

- ab Einreichung des Förderungsantrags
- – Projektlaufzeit beginnt mit dem Entstehen und Geltendmachen der ersten förderbaren Kosten

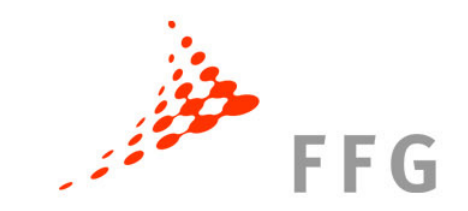

# **Förderbare Kosten IV**

#### •**Drittkosten**

nicht mehr als 30% der förderbaren Gesamtkosten

#### •**Umsatzsteuer**

Die auf die förderbaren Kosten entfallene Umsatzsteuer ist **grundsätzlich keine** förderbare Ausgabe.

Sofern diese Umsatzsteuer aber nachweislich tatsächlich und endgültig von dem jeweiligen Partner **zu tragen** sind, somit für sie keine Vorsteuerabzugsberechtigung besteht, kann sie als **förderbarer Kostenbestandteil** berücksichtigt werden.

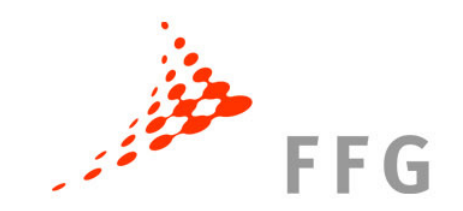

# **Förderbare Kosten V**

# **Nicht förderbar** sind:

- •Kosten für Akquisition und Umsetzung von Folgeprojekten
- • Kosten für den Erwerb von Liegenschaften und unbewegliches Vermögen
- Bauinvestitionen, Investitionen in Fertigungsmaschinen und •Produktionsanlagen
- Kosten, die nicht in unmittelbarem Zusammenhang mit dem •geförderten Vorhaben stehen
- Kosten, die vor der Einreichung des Förderungsantrags •entstanden sind
- • Kosten, die aufgrund EU-rechtlicher Bestimmungen nicht als förderbare Kosten gelten

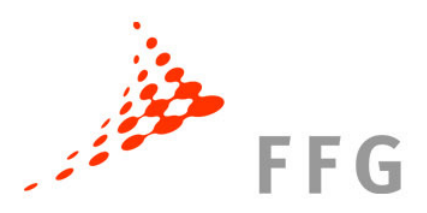

# **Weiteres Vorgehen**

- $\bullet$ Erstellung des Projektplans Teil A und Teil B
- •Erstellung Konsortialvertrag
- • Erstellung des Förderungsvertrags (durch FFG)
	- - Genehmigter Projektplan (wird von FFG an FörderungsnehmerIn in 2-facher Ausfertigung versendet, davon wird ein Exemplar von der/dem FördernehmerIn unterschrieben retourniert)
	- -Unterzeichneter Konsortialvertrag

**Bis spätestens 15. September 2010 (lt. Förderanbot)!**

- • Auszahlung der Startrate (FFG)
	- - Unterzeichneter und paraphierter Förderungsvertrag incl. Projektplan an FFG retourniert
- • Start des Projekts
	- gemäß Förderungsvertrag, am jeweils 1. des Monats

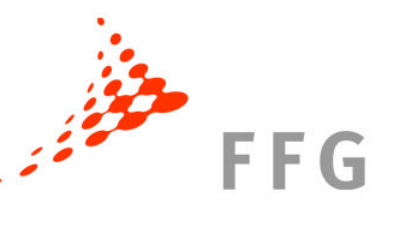

# **Projektbetreuung - Programmmanagement**

#### Mag. Sonja Kovacic

**HiPerComp, Solvency II, Web Literacy Lab, EPImon, IDT4Brain, OPMIN 2.0, SoGeMo, BIONANOPAD**

**DW: 2403; sonja.kovacic@ffg.at**

#### Mag. Barbara Klimon

**XENO, VFG-FEIBA, BioUpgrade, MAP-Weld, PAM, ILog, OBIK, SimGen**

**DW: 2305; barbara.klimon@ffg.at**

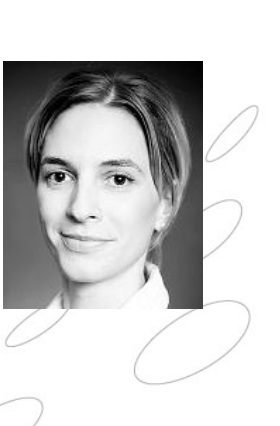

Dr. Ulrich Schoisswohl

**Front End, CADET, Plastsurf, HP-Druckguss, FORMTOOLING**

**DW: 2406; ulrich.schoisswohl@ffg.at**

# **Projektbetreuung - Wirtschaftliche ProgrammexpertInnen**

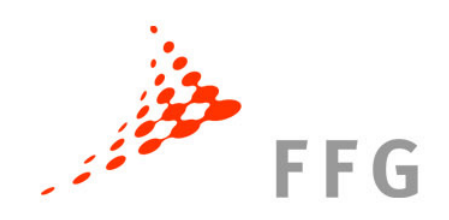

Mag. Martina Amon

**XENODW: 2602; martina.amon@ffg.at**

Mag. Alexander Glechner

**BioUpgrade**

**DW: 2607; alexander.glechner@ffg.at**

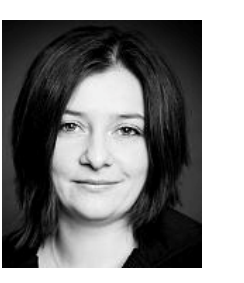

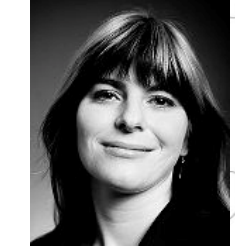

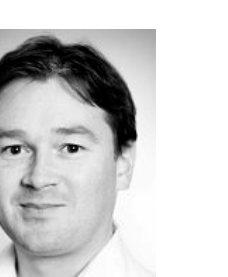

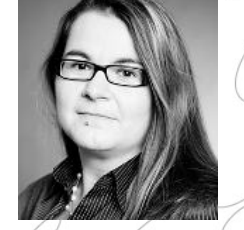

**PAM, EPImon**

**DW: 2604; christa.meyer@ffg.at**

**DW: 2603; martina.jilka@ffg.at**

#### Mag. Christoph Strecker

**Front End, Plastsurf, OPMIN 2.0, ILog, OBIK, SimGen, FORMTOOLING**

**DW: 2601; christoph.strecker@ffg.at**

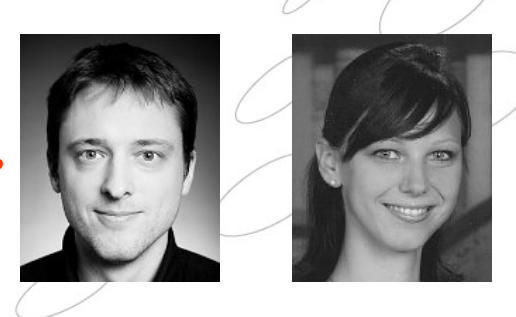

## Mag. Christa Jakes

Mag. Martina Jilka

**VFG-FEIBA, HP-Druckguss**

Mag. Christa Meyer

**HiPerComp, CADET, Solvency II, Web Literacy Lab, MAP-Weld, IDT4Brain, SoGeMo, BIONANOPAD**

**DW: 2609; christa.jakes@ffg.at**

Seite 40

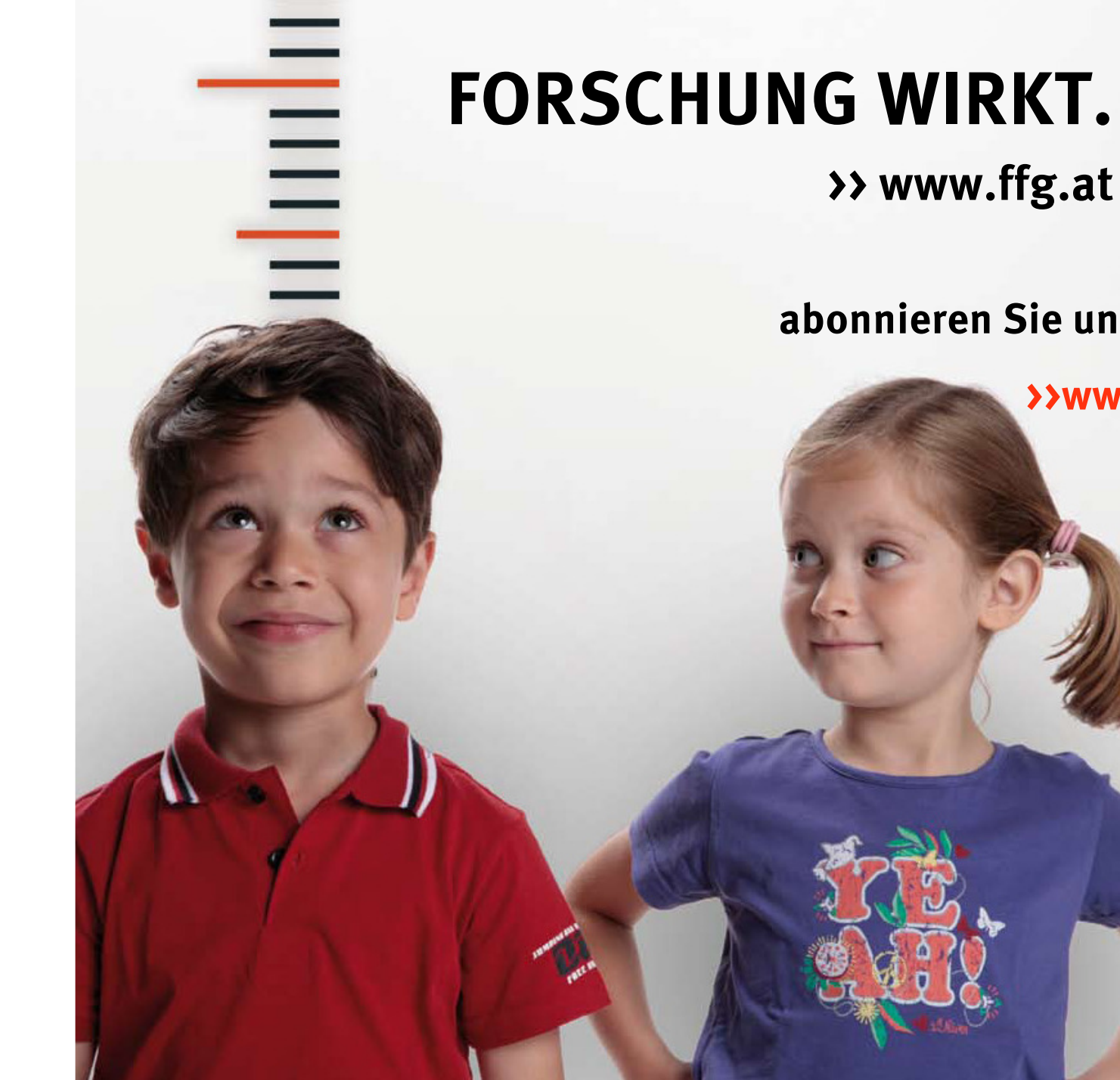

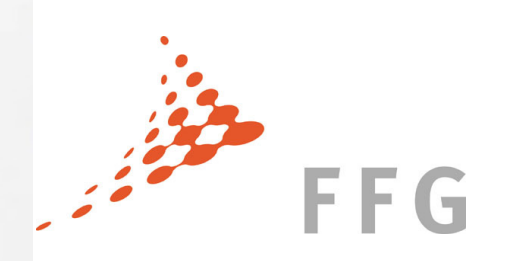

**abonnieren Sie unseren eNewsletter:**

**>>www.ffg.at/enewsletter**